## Python Web Application Tutorial For Beginners Pdf >>>CLICK HERE<<<

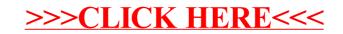